#### **Western University**

#### From the SelectedWorks of Leanne Olson

May 9, 2014

### Cartographic Materials Metadata Transfer Between Integrated Library Systems

Leanne Olson, Western University

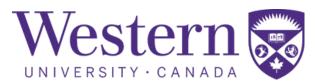

# Cartographic Materials Metadata Transfer Between ILS

LEANNE OLSON - 9 MAY 2014

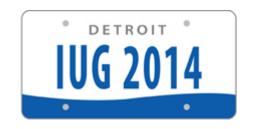

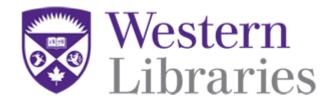

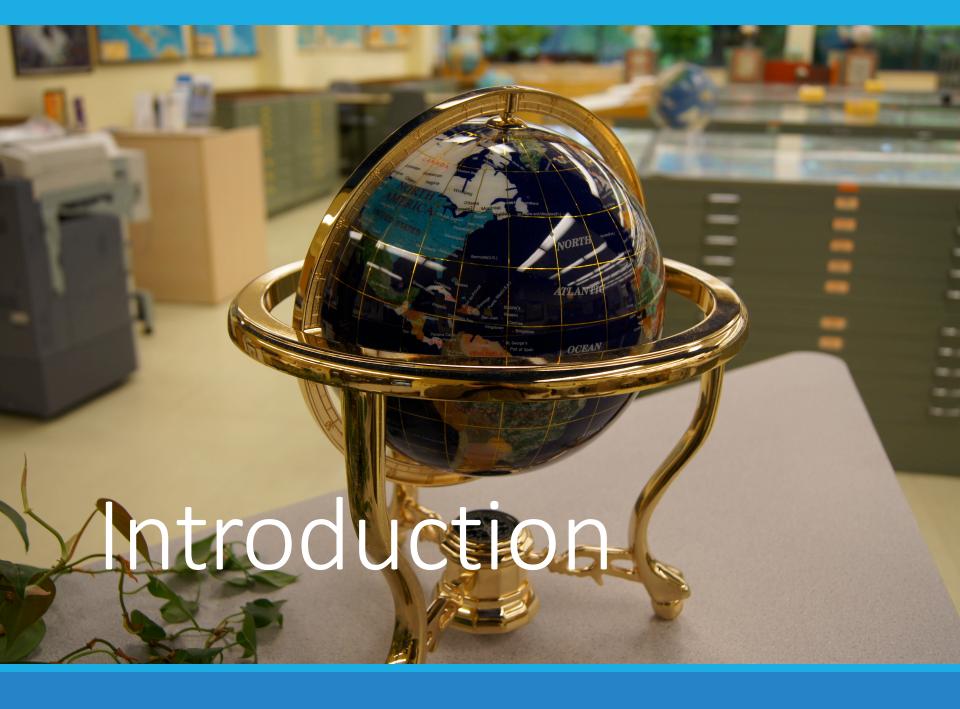

I come from the land of the ice and snow...

Leanne Olson

Metadata Management Librarian (and map junkie...)

Western Libraries
London, Ontario, Canada
lolson3@uwo.ca

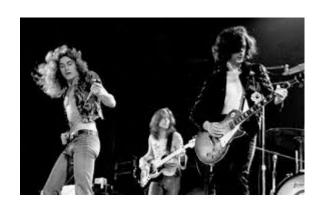

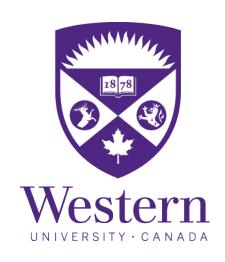

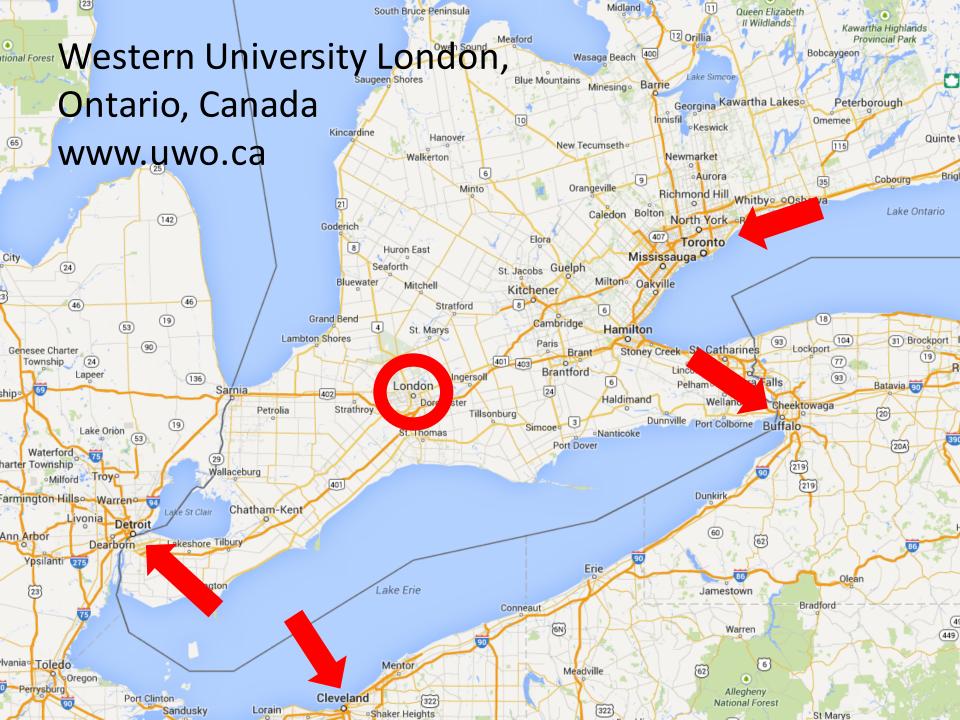

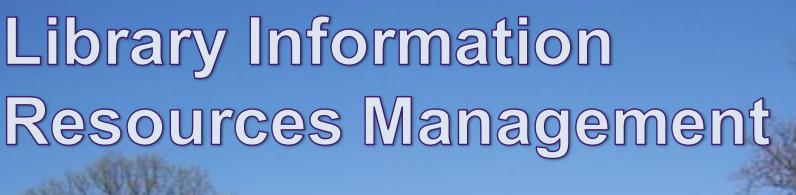

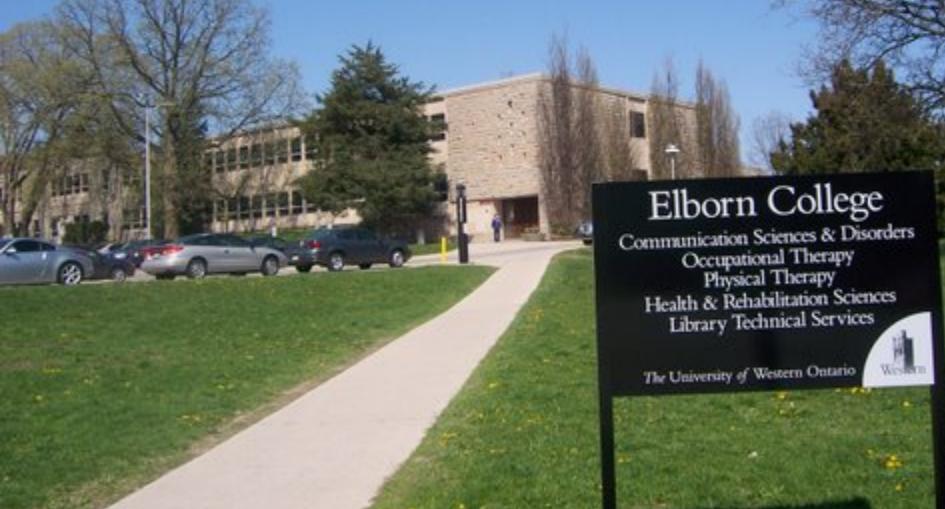

### About Western Libraries

\$13 million annual acquisitions budget

11 million items

60,000 records added annually

8 physical service locations (plus 3 affiliates)

Serving approx. 36,000 FTE

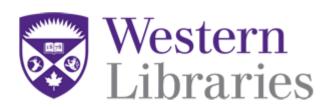

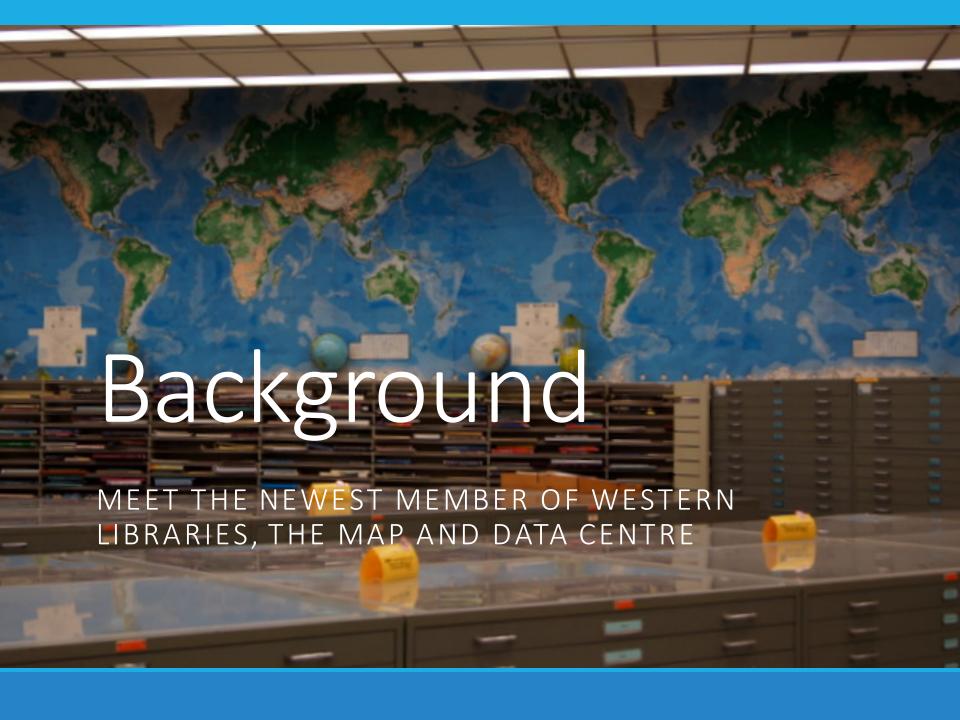

### The Map and Data Centre

Close to a quarter of a million paper maps

Over 50,000 paper air photos of London and Southern Ontario

Canadian Fire Insurance Plans

Large quantity of geospatial data at various scales from very detailed and local data to global coverage

Items do not circulate

## The Big Move

- Formerly part of the Faculty of Social Sciences
- Joined Western Libraries in 2011
- Reopened in Weldon Library, Sept. 23, 2013
- Entirely separate library catalogue in InMagic

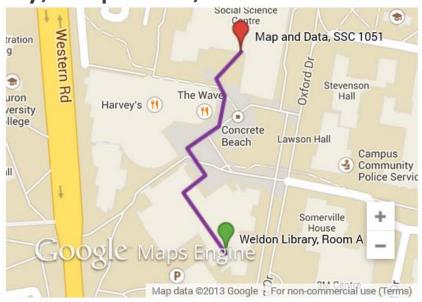

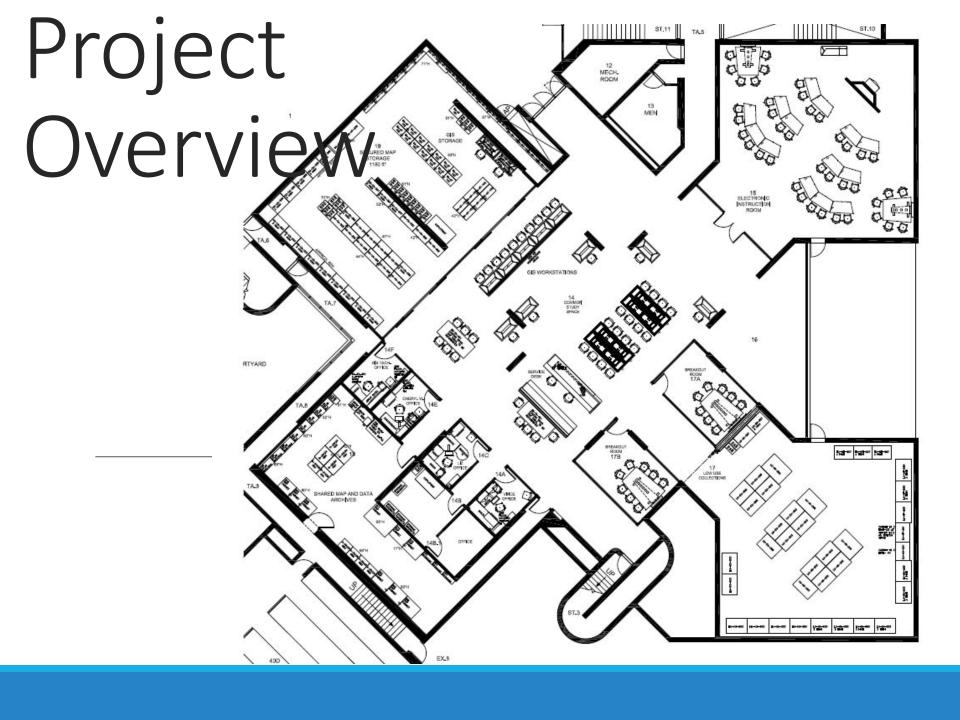

## Project Planning

Location physically moved across campus

Catalogue virtually moved from InMagic to the Shared Library Catalogue (Millennium/Sierra)

### We all need somebody to lean on...

Ruth Wallace & Cary Daniel – Knowledge Management Librarians

Cheryl Woods – Map Librarian

Vince Gray – Data Librarian

Barb St. John – Workflow Coordinator

Paul Hamilton – ILS Systems Administrator

Karen Marshall – Assistant University Librarian, Information Resources and Access

Cheryl Martin – Acting Head, Metadata Access

Thank you Rayanne Tippert and Laurena Storey for the photos of Western Libraries throughout the presentation.

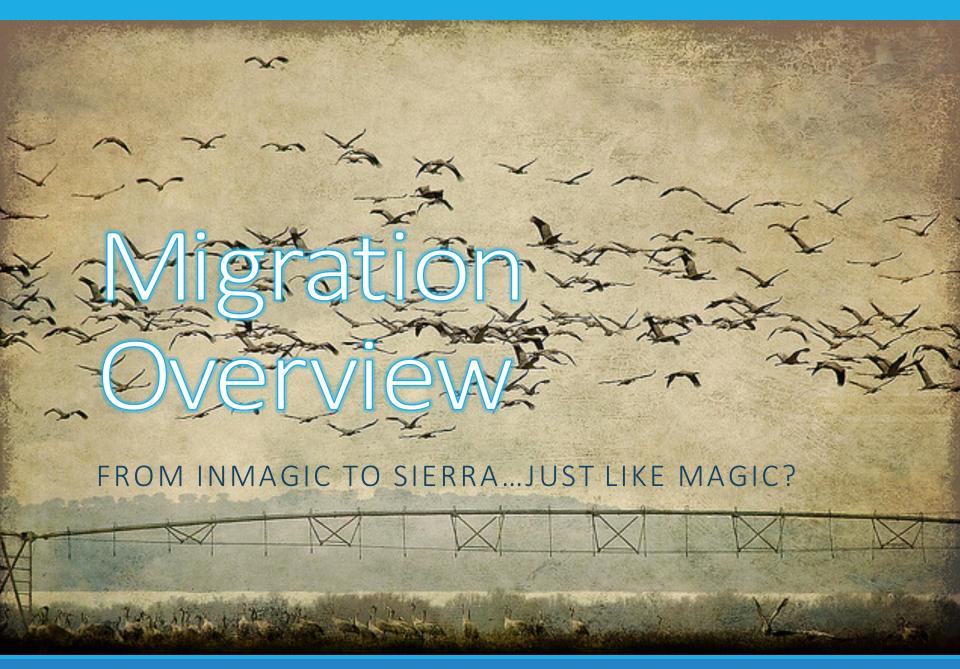

### Migration Overview

Nearly 30,000 records representing 200,000 items

Three types of records: sheet maps, atlases, and topographic series

Migrated in three batches

Run through changes in MS Excel, then MARCEdit, then Millennium/Sierra

So...why do all this work?

### Serge A. Sauer Map Library

### The University of Western Ontario

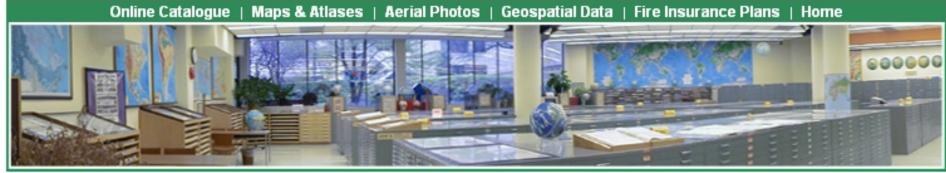

Located in the Social Science Centre, Room 1051. The Map Library is open to the public.

#### Online Catalogue - Search: Atlases, Sheet or Topographic Maps

**Search Tip:** For the most efficient search, begin with the Any Word category. Narrow down the search results by indicating a Geographic Area. For further tips on searching the catalogue click here.

| Any Word                       |     | eg. Land Use               |
|--------------------------------|-----|----------------------------|
| Title                          |     | eg. Florida State Road Map |
| Geographic Area                |     | Browse Choices             |
| Publisher                      |     | eg. MapArt                 |
| Year of Publication            |     | eg. 2008                   |
| Author, Thesis Advisor, Editor |     | eg. Smith                  |
| Record Type                    | Any |                            |

Submit Query

Reset

### Looks pretty good, right?

Expanded Record Previous Record Next Record

Result number 1 of 49

New Search

Print Record

Map Library Home

Title Florida State Road Map

Material Type Sheet map

Publication Info Department of Transportation, 2004

Description Colour; in English; 1 sheet(s).

Geographic Area(s) NORTH AMERICA / UNITED STATES OF AMERICA (USA) / FLORIDA

Theme(s) Transportation

Location\* Copy 1 - MC - C47:D03

ID/Barcode(s) 15986 / 1598601

Retention Policy Indefinite

Loan Policy Library use only

Date Cataloged 8/3/2010

#### \*Location Codes:

MC - Located in the main Map Collection

TS - Located in Time Series room 1051D or 1201, ask a map library staff member for help with these items

C# - Cabinet number

D# - Drawer number

VF - Stored in a Vertical Filing cabinet

OS - Atlas stored on Open Shelf

WS - Atlas stored on a Wooden Shelves on top of the main map cabinets

Stacks - Thesis shelf

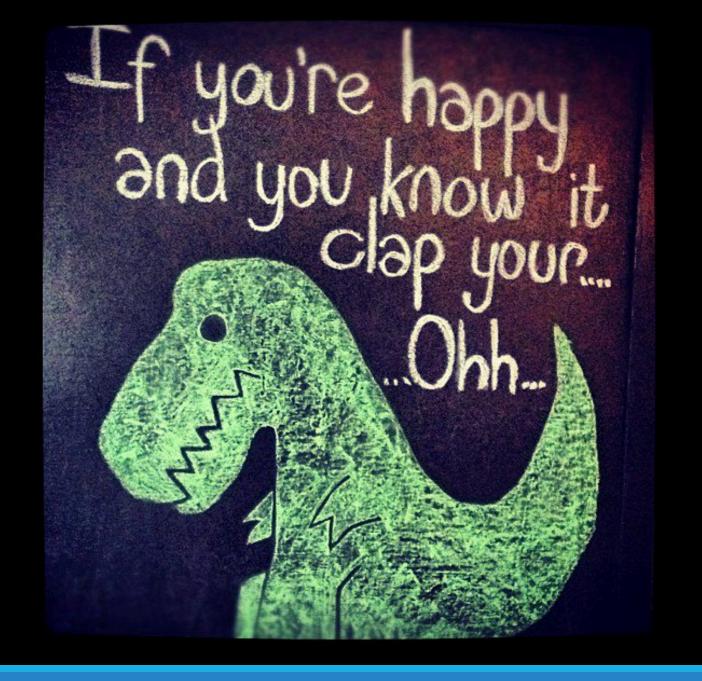

## Look again...

Records use a proprietary encoding standard, not MARC21

Records were not catalogued in AACR2, RDA, or anything resembling what's in our catalogue

It's wonderful cataloguing that worked very well for MDC users--but won't for Western Libraries

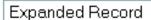

Previous Record

Next Record

Result number 1 of 49

New Search

Print Record

Map Library Home

Title Florida State Road Map

Material Type Sheet map

Publication Info Department of Transportation, 2004

Description Colour; in English; 1 sheet(s).

Geographic Area(s) NORTH AMERICA / UNITED STATES OF AMERICA (USA) / FLORIDA

Theme(s) Transportation

Location\* Copy 1 - MC - C47:D03

ID/Barcode(s) 15986 / 1598601

Retention Policy Indefinite

Loan Policy Library use only

Date Cataloged 8/3/2010

Match up elements to AACR2 & encode in MARC21

#### \*Location Codes:

MC - Located in the main Map Collection

TS - Located in Time Series room 1051D or 1201, ask a map library staff member for help with these items

C# - Cabinet number

D# - Drawer number

VF - Stored in a Vertical Filing cabinet

OS - Atlas stored on Open Shelf

WS - Atlas stored on a Wooden Shelves on top of the main map cabinets

Stacks - Thesis shelf

### Decisions, decisions...

Focus on fields most valuable to users: title, scale, year, geographic and thematic subjects, location

What about cataloguing rules? Include fields mandatory to AACR2...but wait, some of them don't exist in the records!!

Convert existing fields that should be authorized headings, to match our database (geographic headings)

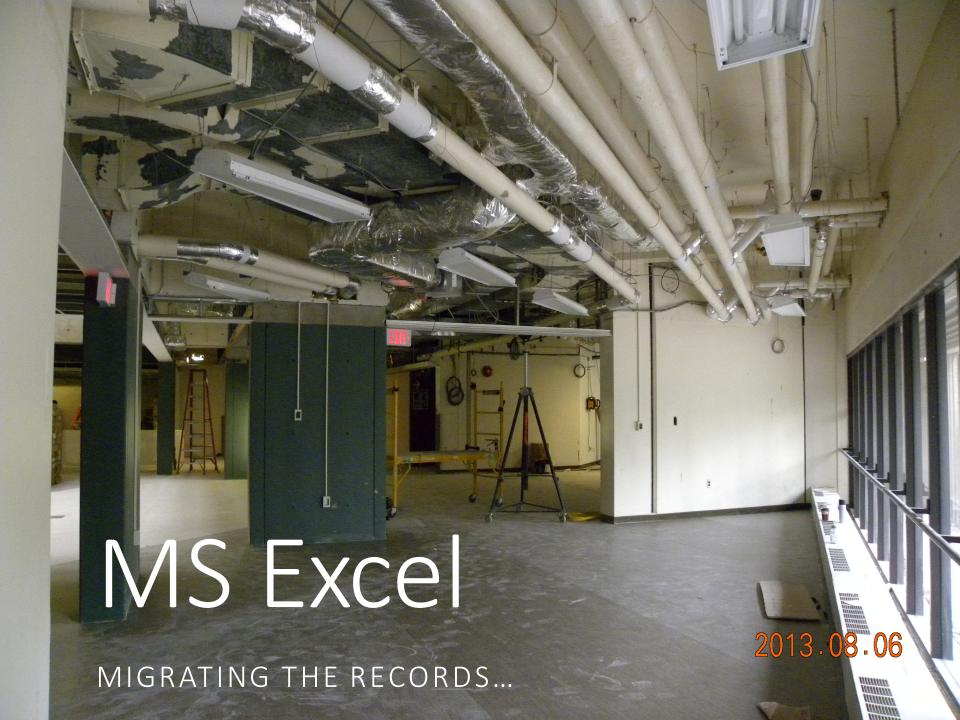

## From InMagic to Excel

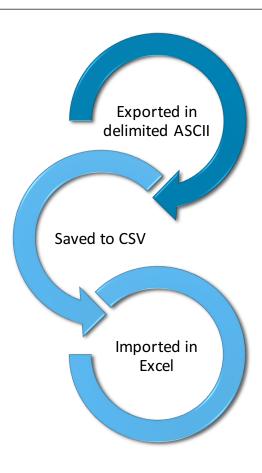

### Atlas records in Excel

|     | Α    | D         | Е           | G            | J         | M                 | N          | BC        | BE             | BF       | BG         | ВН            | ВІ         | ВЈ           | ВК        |     |
|-----|------|-----------|-------------|--------------|-----------|-------------------|------------|-----------|----------------|----------|------------|---------------|------------|--------------|-----------|-----|
| 1   | ID . | Copy Mana | Title       | Author       | Edition   | Publisher         | Pub Date   | Bar Code  | Record Created | Geograph | Series Co  | Percent of    | Scale      | Mapthem      | Mapdescr  | Dat |
| 108 | 7601 | 1 - MC    | Tabula Im   | perii Roma   | ani. Cyre | Society of Antiqu | 1954       | 760101    | 2004-03-08     | AFRICA L | IBYA       |               | 1:1,000,00 | Historical   | Colour    |     |
| 109 | 7637 | 1 - MC    | Morocco     |              |           | Cartographia      | 2001       | 763701    | 2004-03-08     | AFRICA N | MOROCCO    |               | 1:1,000,00 | Transport    | Colour    |     |
| 110 | 7676 | 1 - MC    | Walker Ma   | aps of 1849  | 8 1852    | L.M. Buttery, Old | 1980       | 767601    | 2004-03-08     | NORTH A  | MERICA U   | NITED STAT    | ES OF AME  | Historical   | Black and | 184 |
| 111 | 7712 | 1 - MC    | Mauritius   | - Cargados   | Carajos   | Ordnance Survey   | 1986       | 771201    | 2004-03-08     | AFRICA N | OSD 429F   |               | 1:60,000   | Land Cove    | Colour    |     |
| 112 | 7748 | 1 - MC    | Zambia      |              | 2         | ITMB Publishing   | 2000       | 774801    | 2004-04-08     | AFRICA Z | ZAMBIA     |               | 1:1,500,00 | Physical   I | Colour    |     |
| 113 | 7784 | 1 - Mc    | Geologic I  | Map of Wis   | consin    | Wisconsin Geolo   | 1965 Repr  | 778401    | 2004-04-08     | NORTH A  | MERICA   U | NITED STAT    | 1:1,000,00 | Geology      | Colour    |     |
| 114 | 7820 | 1 - MC    | El Salvado  | r            |           | CIA               | 1980       | 782001    | 2004-05-08     | CENTRAL  | AMERICA    | EL SALVAD     | 1:750,000  | Political    | Colour    |     |
| 115 | 7856 | 1 - MC    | Departam    | ento de El   | Paraiso   | Instituto Geogra  | 1989       | 785601    | 2004-06-08     | CENTRAL  | AMERICA    | HONDURAS      | 1:230,000  | Political    | Colour    |     |
| 116 | 7892 | 1 - MC    | Des Moine   | es Road Ma   | ар        | Rand McNally      | 1985       | 789201    | 2004-06-08     | NORTH A  | MERICA   U | NITED STAT    | ES OF AME  | Transport    | Colour    |     |
| 117 | 7928 | 1 - MC    | Carta Hidr  | ological A   | guas Sup  | SPP               | 1978-1979  | 792801    | 2004-09-08     | NORTH A  | MERICA N   | <b>IEXICO</b> | 1:250,000  | Natural Re   | Colour    |     |
| 118 | 7964 | 1 - MC    | Chicago R   | oad Map      |           | Rand McNally      | 1954       | 796401    | 2004-09-08     | NORTH A  | MERICA U   | NITED STAT    | ES OF AME  | Transport    | Colour    |     |
| 119 | 8000 | 1 - MC    | Mapa Geo    | logico de    | Cuba      | Ministerio de Inc | 1962       | 800001    | 2004-10-08     | CENTRAL  | AMERICA    | CARIBBEAN     | 1:1,000,00 | Geology      | Colour    |     |
| 120 | 8036 | 1 - MC    | South Am    | erica        |           | National Geogra   | 2007       | 803601    | 2004-10-08     | SOUTH A  | MERICA     |               | 1:7 105 00 | Political    | Colour    |     |
| 121 | 8073 | 1 - MC    | US Virgin   | Islands      |           | Philip Schneider  | 1993       | 807301    | 2004-11-08     | CENTRAL  | AMERICA    | CARIBBEAN     | UNITED S   | Physical     | Colour    |     |
| 122 | 8108 | 1 - MC    | Amazon B    | asin         |           | ITMB              | 1993, 1998 | 810801 81 | 2004-11-08     | SOUTH A  | MERICA     |               | 1:4,000,00 | Physical   I | Colour    | 199 |
| 123 | 8144 | 1 - MC    | Eugene, C   | )R           |           | Rand McNally      | 2003       | 814401    | 2004-11-08     | NORTH A  | MERICA   U | NITED STAT    | ES OF AME  | ERICA (USA   | ) OREGON  | I   |
| 124 | 8180 | 1 - MC    | Oakland,    | CA           |           | Rand McNally      | 2001       | 818001    | 2004-11-08     | NORTH A  | MERICA   U | NITED STAT    | ES OF AME  | ERICA (USA   | ) CALIFOR | NIA |
| 125 | 8216 | 1 - MC    | Tulsa, OK   |              |           | Rand McNally      | 1997       | 821601    | 2004-11-08     | NORTH A  | MERICA   U | NITED STAT    | ES OF AME  | ERICA (USA   | ) OKLAHO  | MA  |
| 126 | 8253 | 1 - MC    | Mapa Ecol   | logico de la | a Repub   | Argo Palerma Sa   | 1983       | 825301    | 2004-12-08     | SOUTH A  | MERICA A   | RGENTINA      |            | Natural Re   | Colour    |     |
| 127 | 8289 | 1 - MC    | Regiao No   | ordeste      |           | Guia Quatro Rod   | 2000       | 828901    | 2004-12-08     | SOUTH A  | MERICA   B | RAZIL         | 1:2,400,00 | Transport    | Colour    |     |
| 128 | 8325 | 1 - MC    | Estado do   | Rio Grand    | e do Sul  | Cons. Nac. de Ge  | 1966       | 832501    | 2004-12-08     | SOUTH A  | MERICA   B | RAZIL         | 1:750,000  | Physical     | Colour    |     |
| 129 | 8362 | 1 - MC    | San Anton   | nio          |           | Unique Media In   | 1984-1985  | 836201    | 2004-08-12     | NORTH A  | MERICA   U | NITED STAT    | ES OF AME  | Urban Tra    | Colour    |     |
| 120 | 0400 | 4 140     | fm-liai-eli | N:::1        |           | Dinamina dal Ca   | 1002 2002  | 040001    | 12/00/04       | COUTLLA  | ACDICA LD  | ADACHAV       |            | natia:aatte  | C-1       |     |

| Е                                | G           | J                 | M                 | N          | BC         | BE             | BF          | BG          | ВН         | BI          |     |
|----------------------------------|-------------|-------------------|-------------------|------------|------------|----------------|-------------|-------------|------------|-------------|-----|
| Title                            | Author      | Edition           | Publisher         | Pub Date   | Bar Code   | Record Created | Geograph    | Series Cod  | Percent of | Scale       | M   |
| Tabula Im                        | perii Roma  | ni. Cyre          | Society of Antiqu | 1954       | 760101     | 2004-03-08     | AFRICA L    | IBYA        |            | 1:1,000,00  | Hi  |
| Morocco                          |             |                   | Cartographia      | 2001       | 763701     | 2004-03-08     | AFRICA N    | MOROCCO     |            | 1:1,000,00  | Tr  |
| Walker Ma                        | aps of 1849 | <b>&amp;</b> 1852 | L.M. Buttery, Old | 1980       | 767601     | 2004-03-08     | NORTH A     | MERICA UN   | NITED STAT | ES OF AME   | Hi  |
| Mauritius                        | - Cargados  | Carajos           | Ordnance Survey   | 1986       | 771201     | 2004-03-08     | AFRICA N    | OSD 429P    |            | 1:60,000    | La  |
| Zambia                           |             | 2                 | ITMB Publishing   | 2000       | 774801     | 2004-04-08     | AFRICA Z    | AMBIA       |            | 1:1,500,00  | Pł  |
| Geologic N                       | Map of Wis  | consin            | Wisconsin Geolo   | 1965 Repr  | 778401     | 2004-04-08     | NORTH A     | MERICA UN   | NITED STAT | 1:1,000,00  | G   |
| El Salvado                       | r           |                   | CIA               | 1980       | 782001     | 2004-05-08     | CENTRAL     | AMERICA     | EL SALVAD  | 1:750,000   | Pc  |
| Departam                         | ento de El  | Paraiso           | Instituto Geograf | 1989       | 785601     | 2004-06-08     | CENTRAL     | AMERICA   I | HONDURAS   | 1:230,000   | Pc  |
| Des Moines Road Map Rand McNally |             | Rand McNally      | 1985              | 789201     | 2004-06-08 | NORTH A        | MERICA UN   | NITED STAT  | ES OF AME  | Tr          |     |
| Carta Hidrological Aguas Sur SPP |             | SPP               | 1978-1979         | 792801     | 2004-09-08 | NORTH A        | MERICA   MI | EXICO       | 1:250,000  | Ni          |     |
| Chicago Ro                       | oad Map     |                   | Rand McNally      | 1954       | 796401     | 2004-09-08     | NORTH A     | MERICA UN   | NITED STAT | ES OF AME   | Tr  |
| Mapa Geo                         | logico de ( | Cuba              | Ministerio de Inc | 1962       | 800001     | 2004-10-08     | CENTRAL     | AMERICA     | CARIBBEAN  | 1:1,000,00  | Ge  |
| South Am                         | erica       |                   | National Geogra   | 2007       | 803601     | 2004-10-08     | SOUTH AN    | MERICA      |            | 1:7 105 000 | Pc  |
| US Virgin                        | Islands     |                   | Philip Schneider  | 1993       | 807301     | 2004-11-08     | CENTRAL     | AMERICA     | CARIBBEAN  | UNITED S    | Pl  |
| Amazon B                         | asin        |                   | ITMB              | 1993, 1998 | 810801 81  | 2004-11-08     | SOUTH AN    | MERICA      |            | 1:4,000,00  | Pł  |
| Eugene, O                        | R           |                   | Rand McNally      | 2003       | 814401     | 2004-11-08     | NORTH A     | MERICA UN   | NITED STAT | ES OF AME   | ERI |
| Oakland, (                       | CA          |                   | Rand McNally      | 2001       | 818001     | 2004-11-08     | NORTH A     | MERICA   UN | NITED STAT | ES OF AME   | RI  |
| Tulsa, OK                        |             |                   | Rand McNally      | 1997       | 821601     | 2004-11-08     | NORTH A     | MERICA   UN | NITED STAT | ES OF AME   | RI  |
| Mapa Ecol                        | ogico de la | Repub             | Argo Palerma Sa   | 1983       | 825301     | 2004-12-08     | SOUTH AN    | MERICA   AR | GENTINA    |             | Ni  |
| Regiao No                        | rdeste      |                   | Guia Quatro Rod   | 2000       | 828901     | 2004-12-08     | SOUTH AN    | MERICA   BR | AZIL       | 1:2,400,00  | Tr  |
| Estado do                        | Rio Grande  | e do Sul          | Cons. Nac. de Ge  | 1966       | 832501     | 2004-12-08     | SOUTH AN    | MERICA   BR | AZIL       | 1:750,000   | Pł  |
| San Anton                        | io          |                   | Unique Media In   | 1984-1985  | 836201     | 2004-08-12     | NORTH A     | MERICA UN   | NITED STAT | ES OF AME   | Uı  |
| for the section                  | Si1         |                   | Dinamian dal Car  | 1002 2002  | 040004     | 12/00/04       | COUTUAN     | ACDICA LDA  | DACHAY     |             | Δ.  |

### Changes in Excel

- Sorted records and split into 3 sheets
- I took advantage of functions in Excel:
- =PROPER(A1)

Changes case to title case...then fill down.

- Filled all blank cells with "Delete"
  - Select range to fill, then Find & Select GoTo Special – Blanks; type "Delete" in one cell, hit CTRL-Enter to fill all blank cells

## Geographical subject headings

#### Before:

NORTH AMERICA | CANADA | ONTARIO | LONDON

#### Change in Excel to:

London

Add in MarcEdit:

oLondon | vMaps

Global Update in Millennium to:

London (Ont.) | vMaps

## Changes in Excel

### Fix subject headings using:

- Copy subject headings into a new sheet
- •=RIGHT(A2,LEN(A2)FIND("^^",SUBSTITUTE(A2,"|","^^",LEN(A2)LEN(SUBSTITUTE(A2,"|","")))))
- Fill down
- For ones without a |, fill right (they will show up as "Value" until you do that)
- Copy back to main sheet, pasting "Values only" (not formulas)

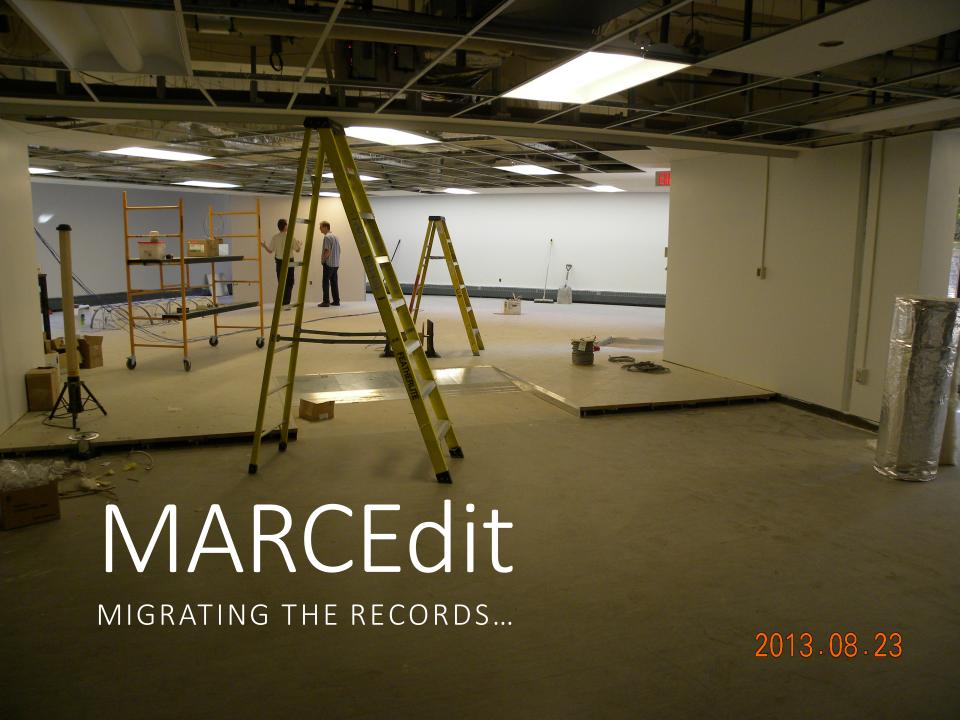

### What is MARCEdit?

Developed by Terry Reese beginning in 1999

http://oregonstate.edu/~reeset/marcedit/html/

Free for anyone to download and use

"MarcEdit is a comprehensive MARC editing software suite that includes tools like a MarcEditor, XML API, OAI Harvester and unicode support. MarcEdit provides users with a straightforward GUI application that can be used for global MARC or XML record editing."

- Terry Reese

### What is MARCEdit?

For this project, I used the Delimited Text Translator to translate Excel columns into MARC fields, and the general MARCEdit application for batch updates.

I am by no means an expert.

Want to learn? Fantastic videos on YouTube by **tpreese** and by other MARCEdit users.

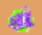

#### MarcEdit By Terry Reese

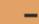

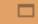

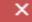

File Tools Add-ins Plug-ins Help

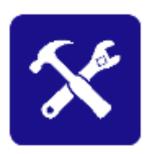

MARC Tools

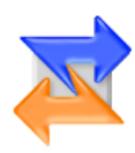

Delimited Text Translator

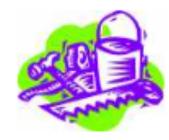

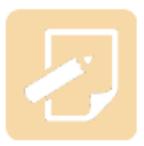

MarcEditor

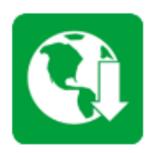

Harvest OAI Records

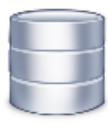

MARC SQL Explorer

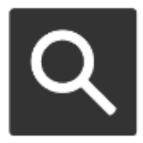

Z39.50/SRU Client

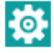

#### MarcEdit Delimited Text Translator

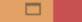

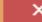

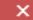

#### MarcEdit Delimited Text Translator

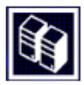

| Input File:               |                                     |
|---------------------------|-------------------------------------|
| C:\Users\Leanne\Desktop\F | Presentations for IUG 2014\Aerial 🛅 |
| Output File:              |                                     |
| C:\Users\Leanne\Desktop\F | Presentations for IUG 2014\Aerial   |
| Excel Sheet Name:         | Sheet1                              |
| Delimiter:                | Text Qualifier                      |
| Tab 🗸                     |                                     |
|                           | Edit LDR/008                        |
| ✓ UTF-8 Encoded           |                                     |
| Next                      | Cancel                              |

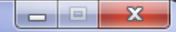

#### MarcEdit Delimited Text Translator

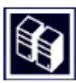

| 4       |         | 111     |         |         |         |         | F       |
|---------|---------|---------|---------|---------|---------|---------|---------|
| Сору    | Title   | Edition | Publis  | Pub D   | Recor   | Notes   | Geogr   |
| Field 1 | Field 2 | Field 3 | Field 4 | Field 5 | Field 6 | Field 7 | Field 8 |

#### Select:

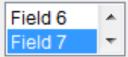

Map To:

500\$a

Indicators:

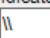

Term. Punctuation:

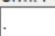

Constant Data

Repeatable Subfield

#### Arguments

- 0 500\$a 0
- 2 245\$a 0
- 4 \*260\$b 0
- 5 \*260\$c 0

Apply

Load Template

- Save Template
- Sort Fields

Finish

Cancel

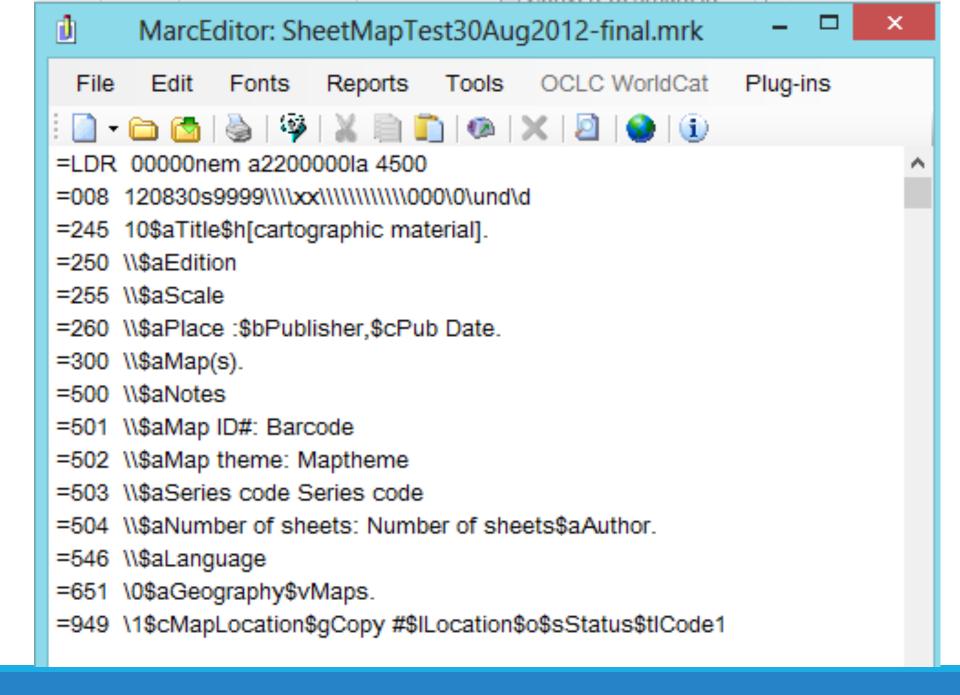

- =LDR 00000nem a2200000la 4500
- =008 120830s9999\\\\xx\\\\\\\\\\000\0\und\d
- =245 10\$aCarlsbad Caverns National Park\$h[cartographic material].
- =255 \\\$a1:34,500
- =260 \\\$bNational Geographic Society,\$c2001.
- =300 \\\$aMap(s).
- =501 \\\$aMap ID#: 656001
- =502 \\\$aMap theme: Recreation; Topographic
- =504 \\\\$aNumber of sheets: 1.
- =546 \\\$aEnglish
- =651 \0\$aNew Mexico\$vMaps.
- =949 \1\$cC48:D09\$g1\$lgmaps\$o\$s-\$t0

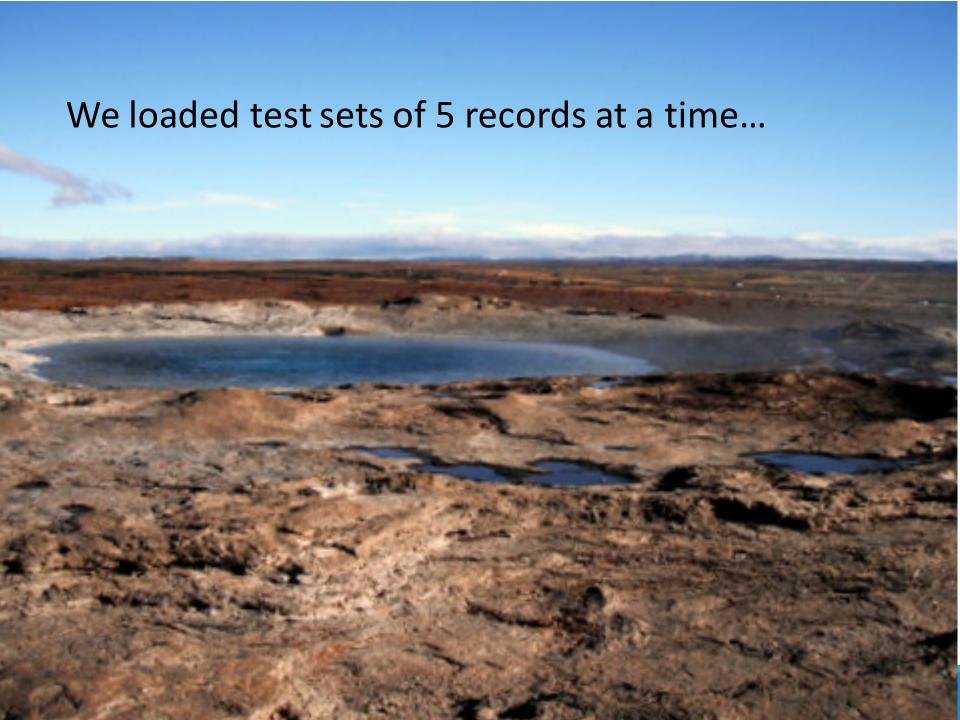

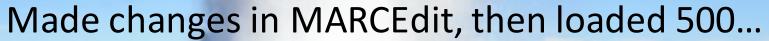

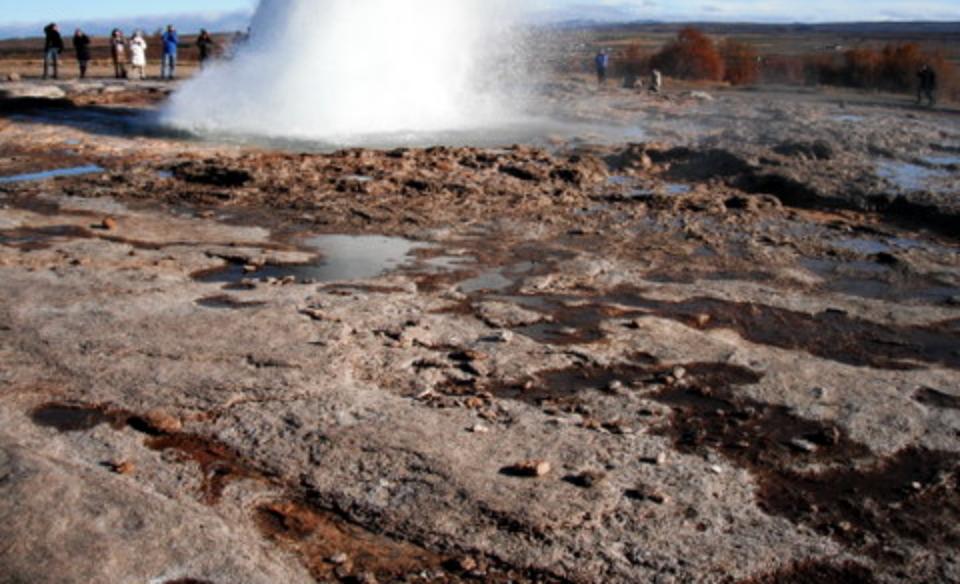

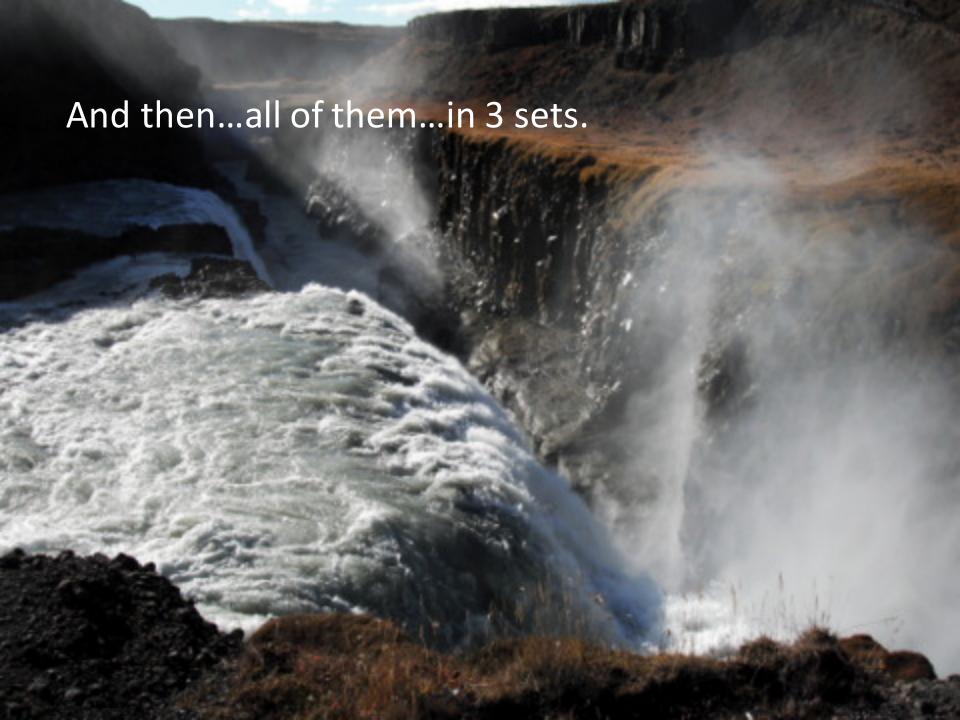

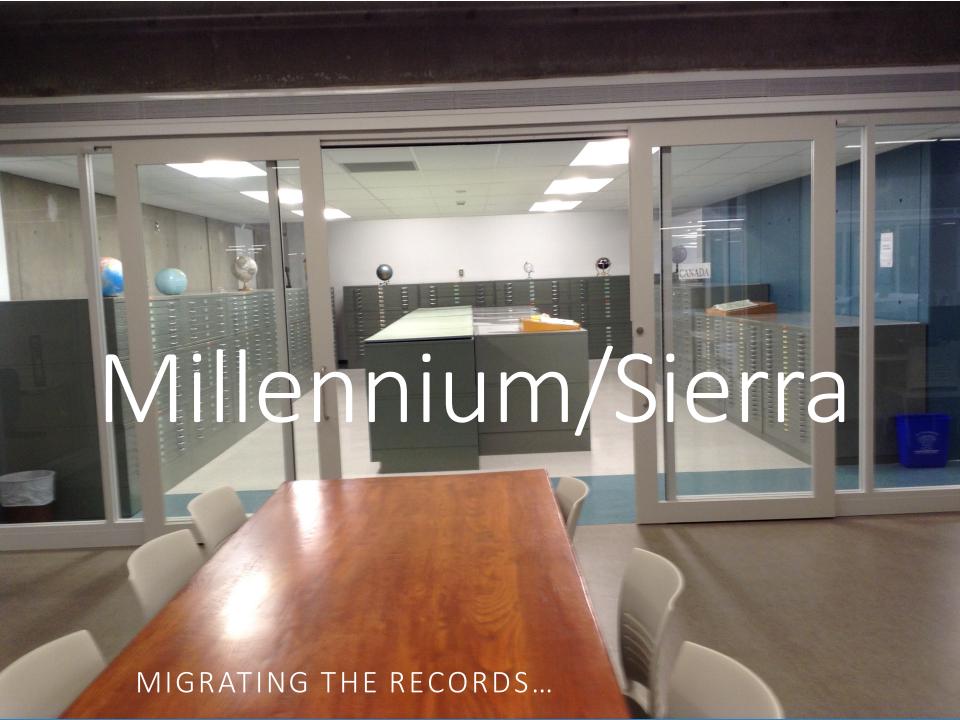

## Edits in Millennium/Sierra

Global Updates for known issues – for example, changing 651s "London" to "London (Ont.)" and fixing the 008

Headings Reports to catch other issues with subject heading and authors

Then...more Global Updates

Creation of new location codes for the MDC—one for each of the types of records, plus others for material we knew was coming.

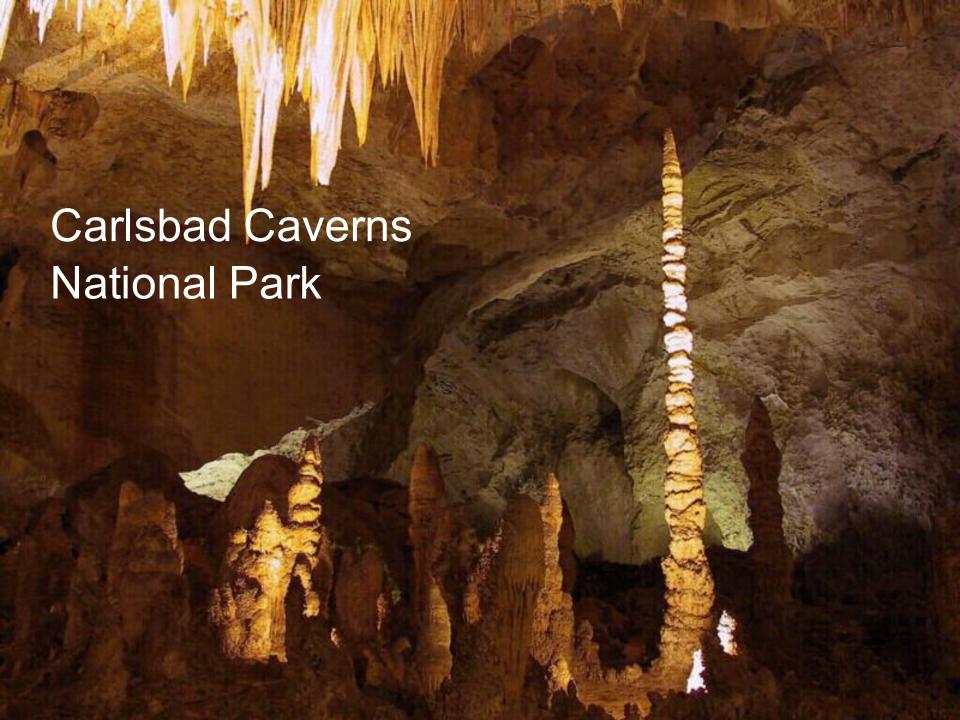

| C                                                            | D       | Е                     | F         | G           | Н                             | I                               |    |
|--------------------------------------------------------------|---------|-----------------------|-----------|-------------|-------------------------------|---------------------------------|----|
| (Title                                                       | Edition | Publisher             | Pub Date  | Record Type | Notes                         | Geography                       | S  |
|                                                              |         | National Geographic   |           |             |                               | NORTH AMERICA UNITED            |    |
| Battlefields of the Civil War, with Descriptive Notes        |         | Society               | 1961      | Sheet map   | verso: sectional maps         | STATES OF AMERICA (USA)         | 1  |
|                                                              |         |                       |           |             |                               | NORTH AMERICA UNITED            |    |
| Fault Map of California with Locations of Volcanoes, Thermal |         | Williams & Heintz Map |           |             |                               | STATES OF AMERICA               |    |
| Springs and Thermal Wells                                    |         | Coporation            | 1982      | Sheet map   | 2nd printing                  | (USA)   CALIFORNIA              | 1  |
|                                                              |         |                       |           |             |                               | NORTH AMERICA UNITED            |    |
|                                                              |         | Missouri Department   |           |             |                               | STATES OF AMERICA               |    |
| N Presettlement Prairie of Missouri                          |         | of Conservation       | 1981      | Sheet map   | text in vertical file         | (USA)   MISSOURI                | 1  |
|                                                              |         |                       |           |             |                               | NORTH AMERICA UNITED            |    |
|                                                              |         | National Geographic   |           |             |                               | STATES OF AMERICA               |    |
| Historic and Scenic Reaches of the Nation's Capital          |         | Society               | 1938      | Sheet map   | July 1938 Issue graphic scale | (USA) WASHINGTON                | [: |
| ·                                                            |         |                       |           | ·           | , , , , ,                     | , ,                             | Ť  |
| Outback, New South Wales                                     |         | Hema Maps             | 1999      | Sheet map   | Insets: National Parks        | AUSTRALIA   NEW SOUTH WALES     | 1  |
|                                                              |         | ·                     |           | ·           |                               | NORTH AMERICA UNITED            |    |
|                                                              |         | National Geographic   |           |             |                               | STATES OF AMERICA (USA)   NEW   | ,  |
| Carlsbad Caverns National Park                               |         | Society               | 2001      | Sheet map   |                               | MEXICO                          | 1  |
|                                                              |         | Department of Lands   |           |             |                               |                                 |    |
|                                                              |         | & Surveys, Western    |           |             |                               | AUSTRALIA   WESTERN             |    |
| Western Australia 1:1,000,000                                |         | Australia             | 1979-1982 | Sheet map   |                               | AUSTRALIA                       | 1  |
|                                                              |         |                       |           |             |                               |                                 |    |
| New Zealand - South Island   New Zealand - North Island      | 3       | ITMB                  | 1999      | Sheet map   | Urban insets                  | NEW ZEALAND                     | 1  |
|                                                              |         | Department of Survey  |           |             | Holidaymaker Series   Verso:  |                                 |    |
| Banks Peninsula                                              | 1       | and Land Information  | 1995      | Sheet map   | text                          | NEW ZEALAND                     | 1  |
|                                                              | _       | Hema Maps/South       |           |             |                               | PACIFIC                         | +  |
| Fiji                                                         |         | Pacific Maps          | 2002      | Sheet map   | verso: text & images          | ISLANDS   MELANESIA   FIJI      | 1  |
| Antarctic Region                                             |         | CIA                   | 2002      | Sheet map   | reisor text at images         | ANTARCTICA                      | 1  |
| Energy Map of Central Asia                                   |         | Petroleum Economist   | 1993      | Sheet map   | Graphic Scale                 | ASIA                            | +  |
| energy map or central Asia                                   |         | r ctroicum conomist   | 1333      | Sirectinap  | Grapine searc                 | AUIA                            | +  |
|                                                              |         | Canadian Government   |           |             |                               |                                 |    |
| Canada Road Map                                              |         | Travel Bureau         | 1961      | Sheet map   |                               | NORTH AMERICA CANADA            |    |
| curious rious map                                            |         | New Holland           | 1501      | Sirectinap  | urban insets: Mandalay &      | NONTH AMERICA CANADA            | +  |
| Myanmar                                                      |         | Publishers Ltd.       | 1999      | Sheet map   | Yangon                        | ASIA MYANMAR                    | 1  |
| South-Central Tibet                                          |         | Edward Stanford Ltd.  | 1987      | Sheet map   | rangon                        | ASIA CHINA                      | 1  |
| Iran                                                         |         | [CIA]                 | 1996      | Sheet map   |                               | ASIA   IRAN                     | 1  |
| Palestine of the Old Testament                               |         | Survey of Israel      | 1965      | Sheet map   |                               | ASIA   ISRAEL                   | 1  |
| Major Muslim Ethnic Groups in Armenia, Iran, and the Islamic |         | Survey or isidel      | 1303      | Sileet map  |                               | ASIA   IRAN   KAZAKHSTAN   TURK | _  |
|                                                              |         | [CIA]                 | 1003      | Shoot man   | Graphic Scale                 |                                 |    |
| Commonwealth States                                          |         | [CIA]                 | 1992      | Sheet map   | Graphic Scale                 | MENISTAN UZBEKISTAN             | +  |
|                                                              |         | Director General of   |           |             |                               |                                 |    |
| ef-records - edits                                           |         | Military Survey.      |           |             | 14                            |                                 | _  |

- =LDR 00000nem a2200000la 4500
- =008 120830s9999\\\\xx\\\\\\\\\\000\0\und\d
- =245 10\$aCarlsbad Caverns National Park\$h[cartographic material].
- =255 \\\$a1:34,500
- =260 \\\$bNational Geographic Society,\$c2001.
- =300 \\\$aMap(s).
- =501 \\\$aMap ID#: 656001
- =502 \\\$aMap theme: Recreation; Topographic
- =504 \\\\$aNumber of sheets: 1.
- =546 \\\$aEnglish
- =651 \0\$aNew Mexico\$vMaps.
- =949 \1\$cC48:D09\$g1\$lgmaps\$o\$s-\$t0

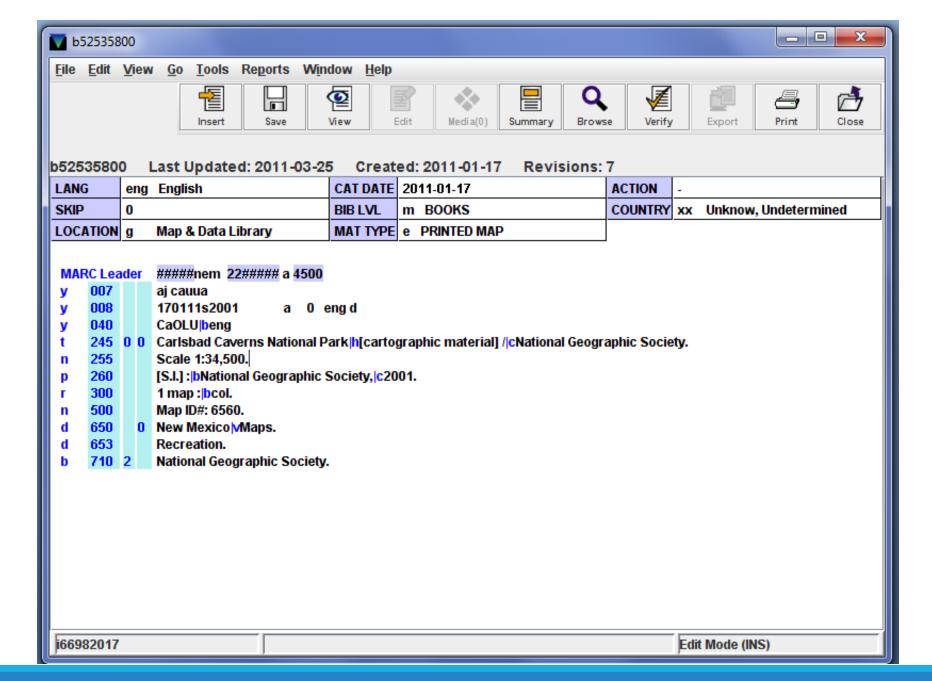

#### **Shared Library Catalogue**

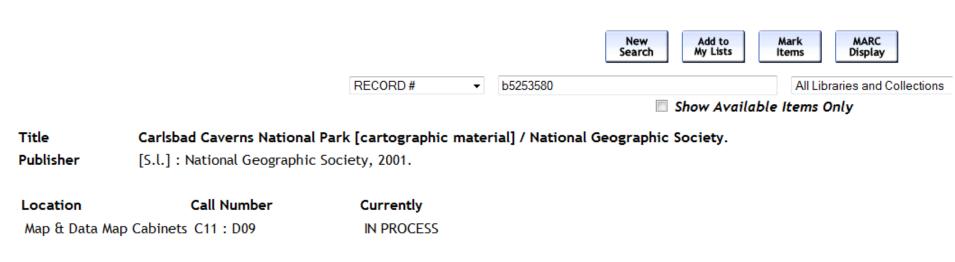

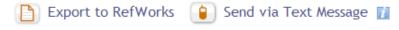

Description1 map : col.Math DataScale 1:34,500.NoteMap ID#: 6560.

**Subject** New Mexico -- Maps.

SUBJECT Recreation.

Alternate Author National Geographic Society.

New Add to Mark MARC Display

#### A few interesting features...

Cabinet and drawer codes for sheet maps

Graphic indexes for topographic series maps

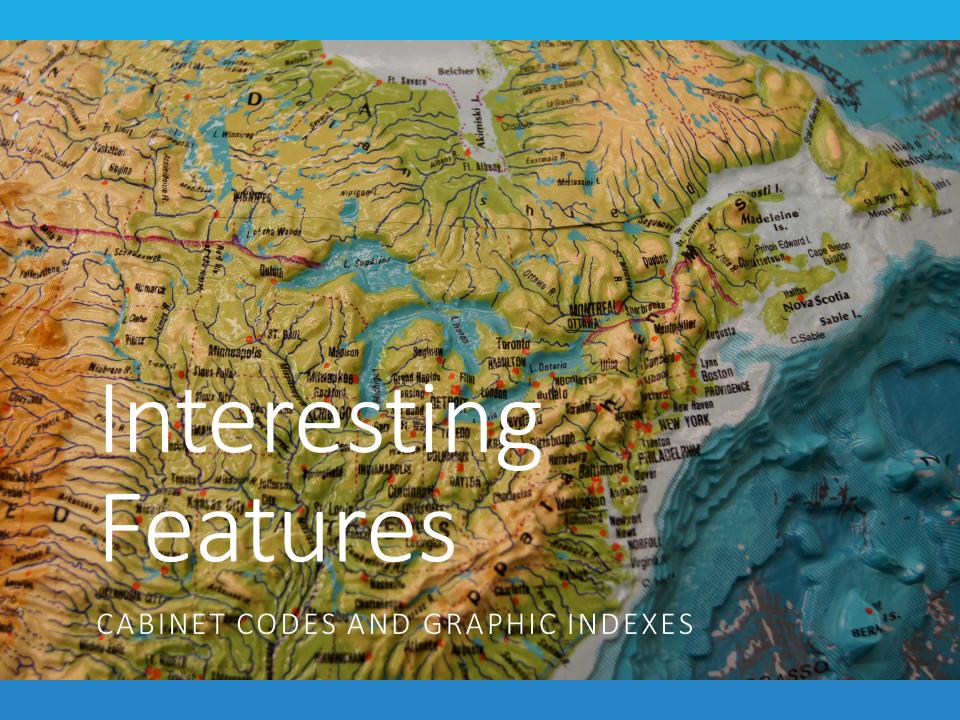

#### The Problem of Call Numbers

Map and Data Centre has never used call numbers

Items are moved and replaced frequently

MDC staff cannot edit bibliographic records

Items are stored in a variety of different ways

#### **Locations in the Map and Data Centre**

| Atlas Cabinets           | C# indicates which cabinet stores the atlas.  WS indicates an atlas displayed on a wooden stand on a cabinet top. |  |  |
|--------------------------|----------------------------------------------------------------------------------------------------|--|--|
| Desk                     | Ask a Map and Data Centre library staff member for help with these items.                                         |  |  |
| Map cabinets             | Sheet map or topographic map series stored in a cabinet. C# is the cabinet number, D# is the drawer number.       |  |  |
| Vertical filing cabinets | Stored in a vertical filing cabinet.                                                                              |  |  |
| Open shelves             | Atlas stored on open shelves.                                                                                     |  |  |
| Oversize                 | Atlas stored in an oversize drawer.                                                                               |  |  |
| Storage                  | Ask a Map and Data Centre library staff member for help with these items.                                         |  |  |
| Time Series atlas        | Ask a Map and Data Centre library staff member for help with these items.                                         |  |  |
| Time Series map          | Ask a Map and Data Centre library staff member for help with these items.                                         |  |  |

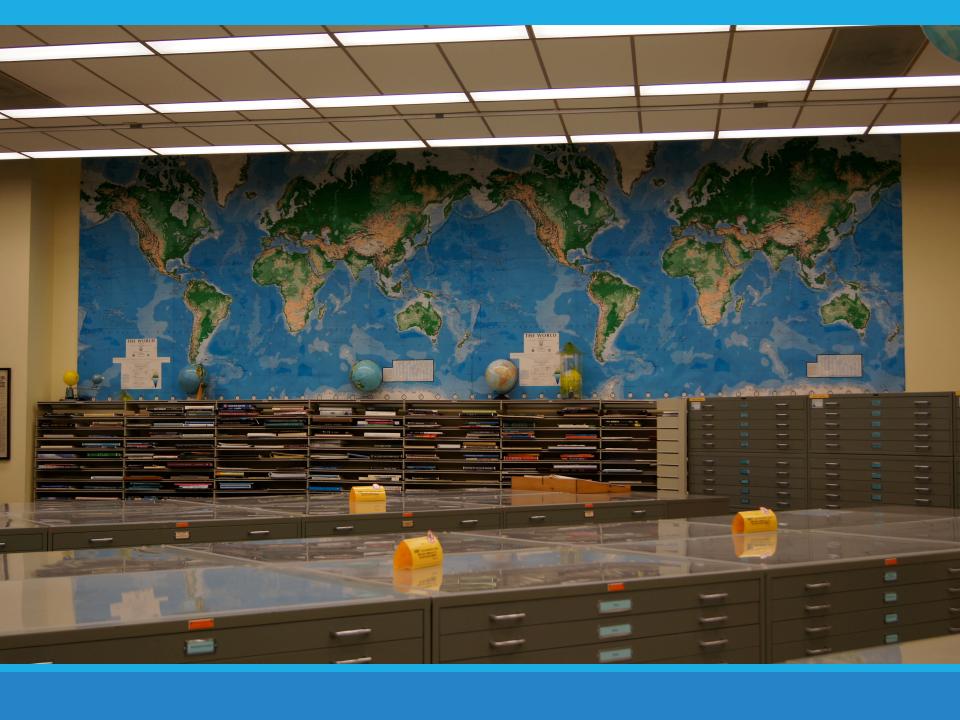

#### Cabinet Codes

Title Map of Canada East & Lower Canada

[cartographic material].

Publisher Maclear & Co., 1856.

Description Map(s).

Location Call Number Currently

C28:D13 Map & Data Centre Map IN LIBRARY

Cabinets

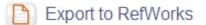

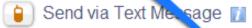

Pulled from

Map ID#: 2288101 Note

Map theme: Historical

Number of sheets: 1.

item record

Language English

Collection

Serge A. Sauer Map Collection. Statement

Subject Ontario -- Maps.

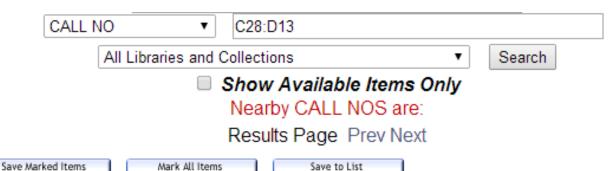

Mark Format Year Item C28-D07 Canada West Formerly Upper Canada [cartographic 1846 material]. Map & Data Centre Lands in Upper Canada to be Disposed of by the Canada 1832 Company [cartographic material]. Map & Data Centre Sketch of the Routes Between Bytown & Penetangushene 1834 [cartographic material]. Map & Data Centre Map of the Province of Upper Canada Describing all the New Settlements, Townships, &c [cartographic m Map & Data 1986 Centre C28:D10 1850 Turkey Point [cartographic material]. Map & Data Centre Smith's Commercial and Travelling Map of Canada West 1993 [cartographic material] Man & Data Centre

## Topographic Series

Generally produced by government bodies (e.g. Natural Resources Canada)

Available at different scales (e.g. 1:50,000 and 1:250,000)

Most of our topographic series maps have graphic indexes

XXX records representing XXX items

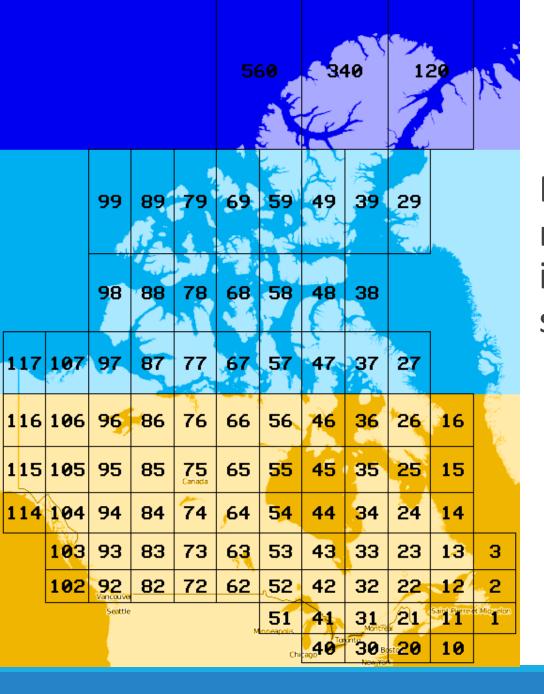

Each number represents an individual topographic sheet map

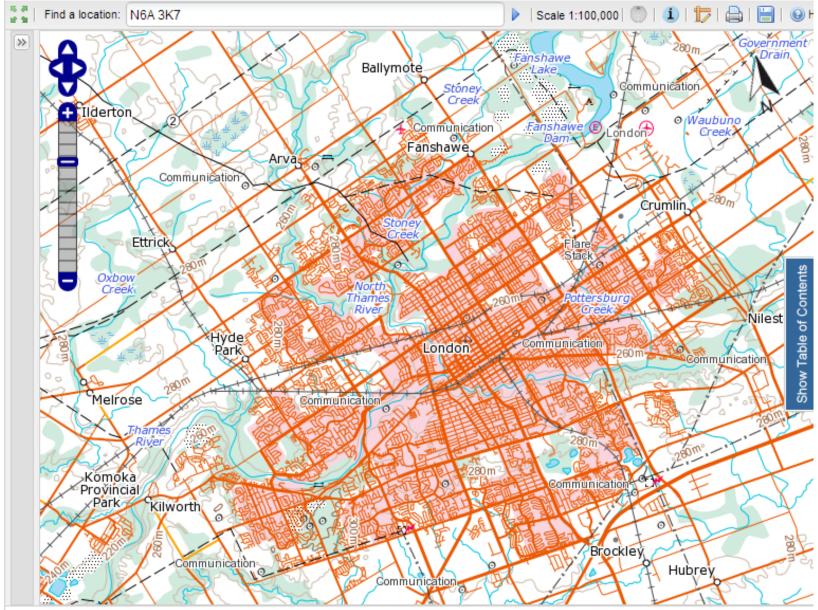

Cursor position: 43.1009608 -81.3683443 43°06'03.5"N 81°22'06"W Title Uppdrattur Islands 1:100,000 [cartographic material].

Publisher Copenhagen: [Akranes] : Geodetisk Institut; Landmaelinger Islands, 1945-.

**Description** Maps.

Click on the following to:

View graphic index

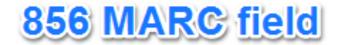

Location Call Number Currently

Map & Data Centre Map Cabinets C76:D05 IN LIBRARY

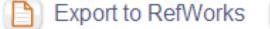

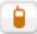

Send via Text Message 🚺

**Note** Map ID#:578701.

Percentage of holdings: 11% to 39%.

Collection

Statement Serge A. Sauer Map Collection.

Subject Iceland -- Maps, Topographic.

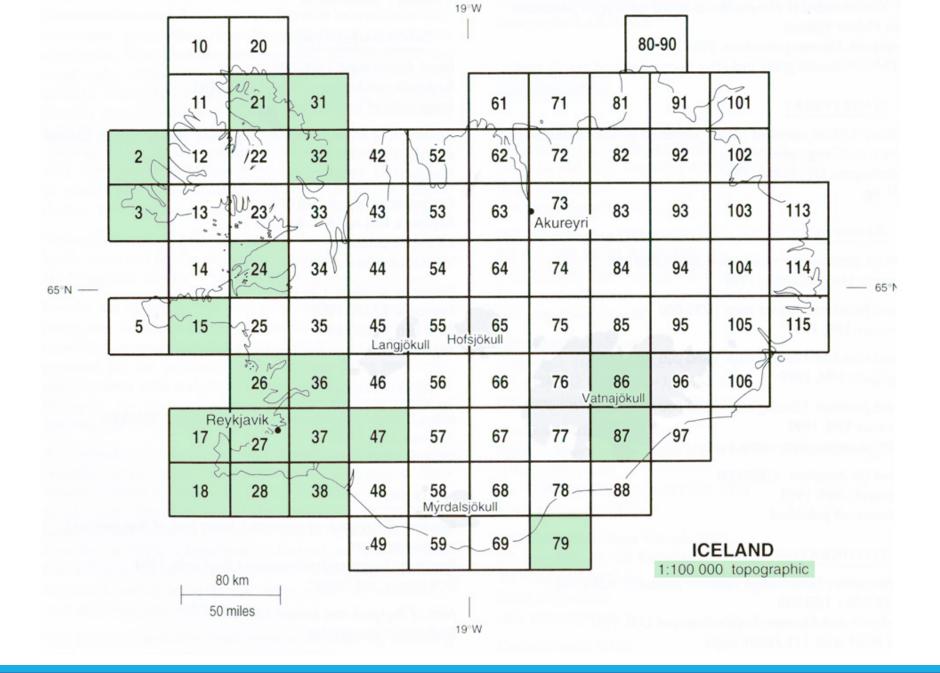

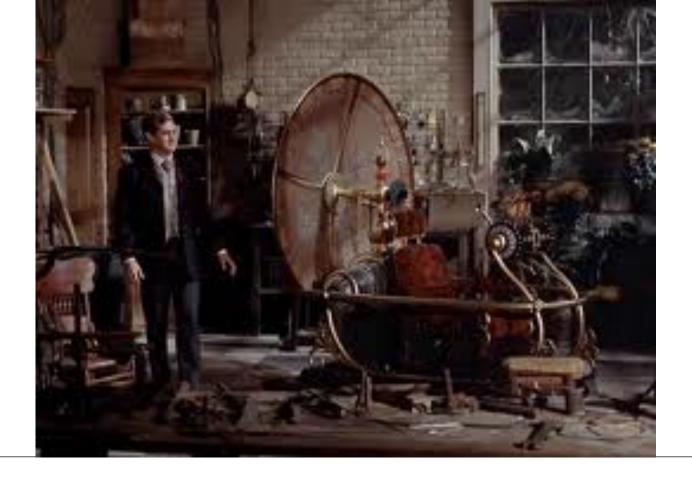

## Lessons Learned

OR, "I WISH I HAD A TIME MACHINE..."

## If I could go back in time...

Communication: Clarify project goals, priorities, and timelines from the start! Project charter is a must.

Take time for learning: Investigate tools up front

- Load tables?
- ☐ Rapid update?
- ASAP Utilities for Excel?
- What else don't I know about?

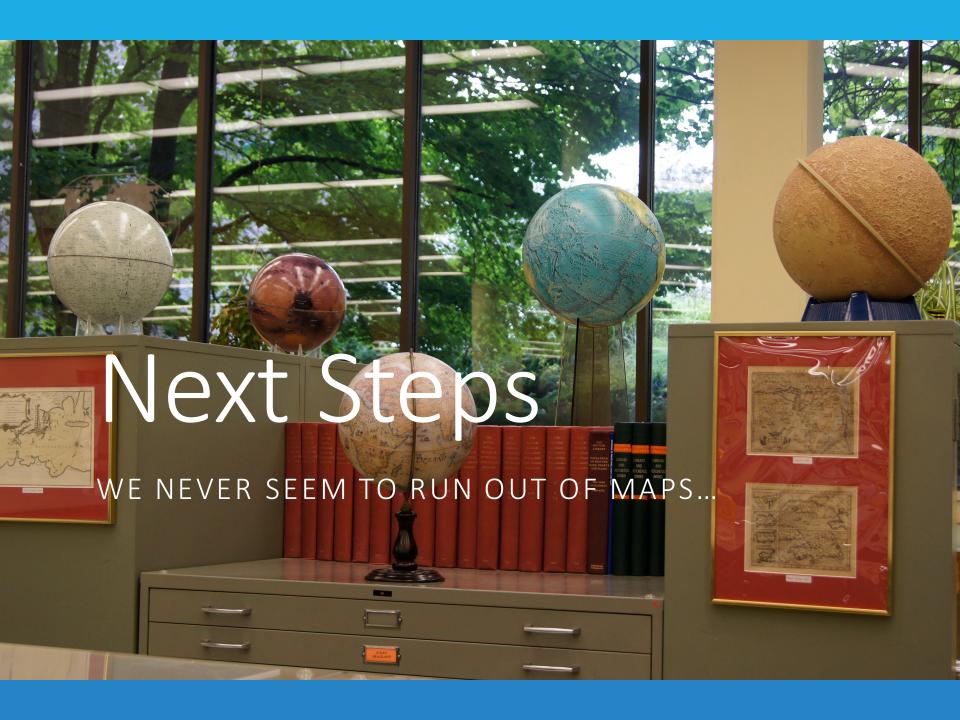

#### Questions? Suggestions?

# Leanne Olson lolson3@uwo.ca

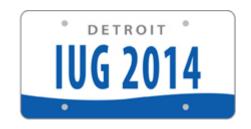

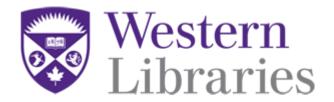